# Package 'NLP'

October 18, 2018

<span id="page-0-0"></span>Version 0.2-0 Title Natural Language Processing Infrastructure Description Basic classes and methods for Natural Language Processing. License GPL-3 Imports utils **Depends**  $R$  ( $>= 3.2.0$ ) Enhances udpipe, spacyr, cleanNLP NeedsCompilation no Author Kurt Hornik [aut, cre] (<https://orcid.org/0000-0003-4198-9911>) Maintainer Kurt Hornik <Kurt.Hornik@R-project.org> Repository CRAN Date/Publication 2018-10-18 15:58:05 UTC

## R topics documented:

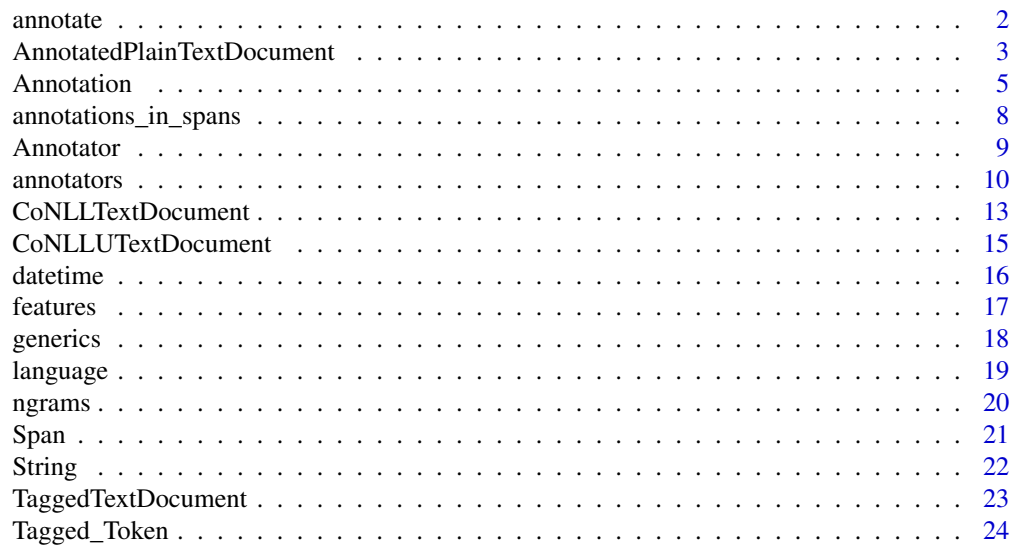

#### <span id="page-1-0"></span>2 annotate annotate annotate annotate annotate annotate annotate annotate annotate annotate annotate annotate annotate annotate annotate annotate annotate annotate annotate annotate annotate annotate annotate annotate anno

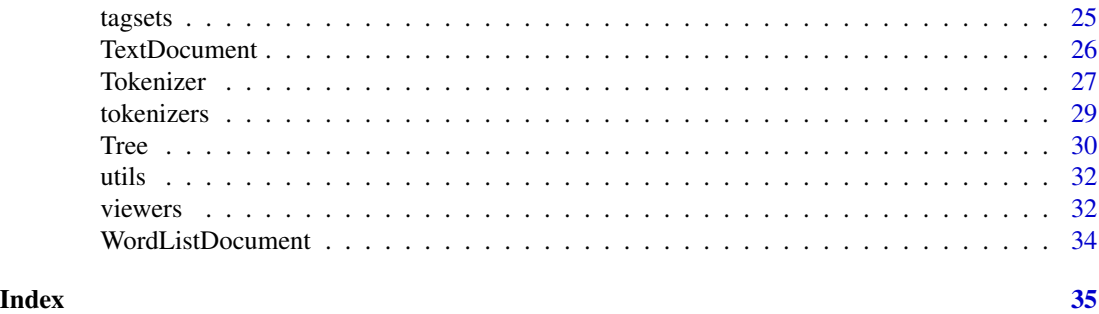

<span id="page-1-1"></span>

annotate *Annotate text strings*

#### Description

Compute annotations by iteratively calling the given annotators with the given text and current annotations, and merging the newly computed annotations with the current ones.

### Usage

 $annotate(s, f, a = Annotation())$ 

#### Arguments

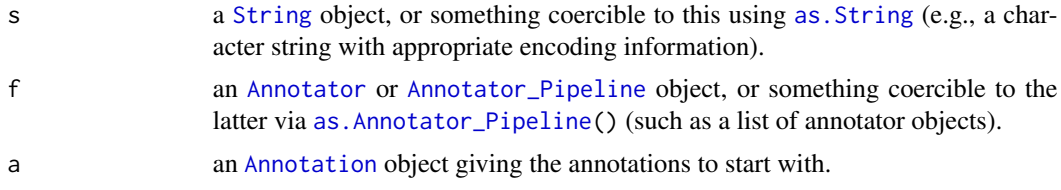

#### Value

An [Annotation](#page-4-1) object containing the iteratively computed and merged annotations.

```
## A simple text.
s <- String(" First sentence. Second sentence. ")
## ****5****0****5****0****5****0****5**
## A very trivial sentence tokenizer.
sent_tokenizer <-
function(s) {
   s \leftarrow as.String(s)m <- gregexpr("[^[:space:]][^.]*\\.", s)[[1L]]
   Span(m, m + attr(m, "match.length") - 1L)
}
## (Could also use Regexp_Tokenizer() with the above regexp pattern.)
```

```
## A simple sentence token annotator based on the sentence tokenizer.
sent_token_annotator <- Simple_Sent_Token_Annotator(sent_tokenizer)
## Annotate sentence tokens.
a1 <- annotate(s, sent_token_annotator)
a1
## A very trivial word tokenizer.
word_tokenizer <-
function(s) {
    s <- as.String(s)
    ## Remove the last character (should be a period when using
    ## sentences determined with the trivial sentence tokenizer).
    s \leftarrow substring(s, 1L, nchar(s) - 1L)
    ## Split on whitespace separators.
    m <- gregexpr("[^[:space:]]+", s)[[1L]]
    Span(m, m + attr(m, "match.length") - 1L)
}
## A simple word token annotator based on the word tokenizer.
word_token_annotator <- Simple_Word_Token_Annotator(word_tokenizer)
## Annotate word tokens using the already available sentence token
## annotations.
a2 <- annotate(s, word_token_annotator, a1)
a2
## Can also perform sentence and word token annotations in a pipeline:
p <- Annotator_Pipeline(sent_token_annotator, word_token_annotator)
annotate(s, p)
```

```
AnnotatedPlainTextDocument
```
*Annotated Plain Text Documents*

#### Description

Create annotated plain text documents from plain text and collections of annotations for this text.

#### Usage

```
AnnotatedPlainTextDocument(s, a, meta = list())
annotation(x)
```
#### Arguments

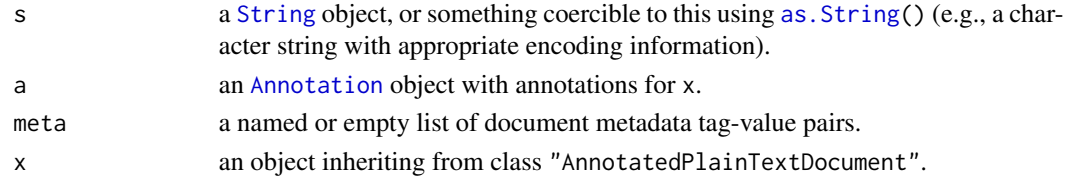

#### <span id="page-3-0"></span>Details

Annotated plain text documents combine plain text with annotations for the text.

A typical workflow is to use [annotate\(](#page-1-1)) with suitable annotator pipelines to obtain the annotations, and then use AnnotatedPlainTextDocument() to combine these with the text being annotated. This yields an object inheriting from "AnnotatedPlainTextDocument" and ["TextDocument"](#page-25-1), from which the text and annotations can be obtained using, respectively, [as.character\(](#page-0-0)) and annotation().

There are methods for class "AnnotatedPlainTextDocument" and generics [words\(](#page-31-1)), [sents\(](#page-31-1)), [paras\(](#page-31-1)), [tagged\\_words\(](#page-31-1)), [tagged\\_sents\(](#page-31-1)), [tagged\\_paras\(](#page-31-1)), [chunked\\_sents\(](#page-31-1)), [parsed\\_sents\(](#page-31-1)) and [parsed\\_paras\(](#page-31-1)) providing structured views of the text in such documents. These all require the necessary annotations to be available in the annotation object used.

The methods for generics [tagged\\_words\(](#page-31-1)), [tagged\\_sents\(](#page-31-1)) and [tagged\\_paras\(](#page-31-1)) provide a mechanism for mapping POS tags via the map argument, see section **Details** in the help page for [tagged\\_words\(](#page-31-1)) for more information. The POS tagset used will be inferred from the POS\_tagset metadata element of the annotation object used.

#### Value

For AnnotatedPlainTextDocument(), an annotated plain text document object inheriting from "AnnotatedPlainTextTextDocument" and ["TextDocument"](#page-25-1).

For annotation(), an [Annotation](#page-4-1) object.

#### See Also

[TextDocument](#page-25-1) for basic information on the text document infrastructure employed by package NLP.

```
## Use a pre-built annotated plain text document obtained by employing an
## annotator pipeline from package 'StanfordCoreNLP', available from the
## repository at <https://datacube.wu.ac.at>, using the following code:
## require("StanfordCoreNLP")
## s <- paste("Stanford University is located in California.",
## "It is a great university.")
## p <- StanfordCoreNLP_Pipeline(c("pos", "lemma", "parse"))
## doc <- AnnotatedPlainTextDocument(s, p(s))
doc <- readRDS(system.file("texts", "stanford.rds", package = "NLP"))
doc
## Extract available annotation:
a <- annotation(doc)
a
## Structured views:
sents(doc)
tagged_sents(doc)
```
#### <span id="page-4-0"></span>Annotation 5

```
tagged_sents(doc, map = Universal_POS_tags_map)
parsed_sents(doc)
## Add (trivial) paragraph annotation:
s <- as.character(doc)
a <- annotate(s, Simple_Para_Token_Annotator(blankline_tokenizer), a)
doc <- AnnotatedPlainTextDocument(s, a)
## Structured view:
paras(doc)
```
<span id="page-4-1"></span>

Annotation *Annotation objects*

### <span id="page-4-2"></span>Description

Creation and manipulation of annotation objects.

### Usage

```
Annotation(id = NULL, type = NULL, start, end, features = NULL,
           meta = list()as.Annotation(x, ...)
## S3 method for class 'Span'
as.Annotation(x, id = NULL, type = NULL, \ldots)
is.Annotation(x)
```
#### Arguments

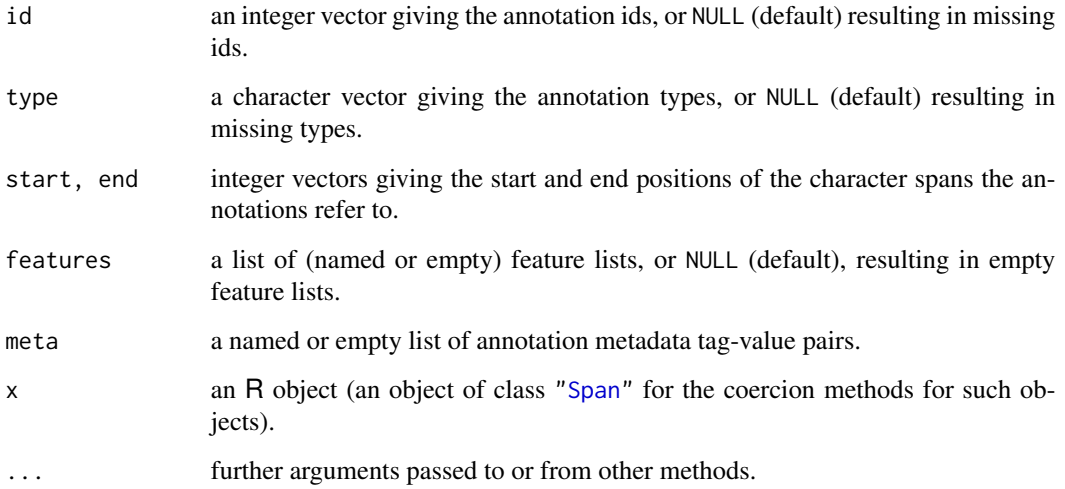

#### <span id="page-5-0"></span>Details

A single annotation (of natural language text) is a quintuple with "slots" 'id', 'type', 'start', 'end', and 'features'. These give, respectively, id and type, the character span the annotation refers to, and a collection of annotation features (tag/value pairs).

Annotation objects provide sequences (allowing positional access) of single annotations, together with metadata about these. They have class "Annotation" and, as they contain character spans, also inherit from class ["Span"](#page-20-1). Span objects can be coerced to annotation objects via as. Annotation() which allows to specify ids and types (using the default values sets these to missing), and annotation objects can be coerced to span objects using as. Span().

The features of a single annotation are represented as named or empty lists.

Subscripting annotation objects via [ extracts subsets of annotations; subscripting via \$ extracts the sequence of values of the named slot, i.e., an integer vector for 'id', 'start', and 'end', a character vector for 'type', and a list of named or empty lists for 'features'.

There are several additional methods for class "Annotation": print() and format() (which both have a values argument which if FALSE suppresses indicating the feature map values); c() combines annotations (or objects coercible to these using as.Annotation()); merge() merges annotations by combining the feature lists of annotations with otherwise identical slots; subset() allows subsetting by expressions involving the slot names; and as. list() and as. data. frame() coerce, respectively, to lists (of single annotation objects) and data frames (with annotations and slots corresponding to rows and columns).

Annotation() creates annotation objects from the given sequences of slot values: those not NULL must all have the same length (the number of annotations in the object).

as.Annotation() coerces to annotation objects, with a method for span objects.

is.Annotation() tests whether an object inherits from class "Annotation".

#### Value

For Annotation() and as.Annotation(), an annotation object (of class "Annotation" also inheriting from class "Span").

For is.Annotation(), a logical.

```
## A simple text.
s <- String(" First sentence. Second sentence. ")
## ****5****0****5****0****5****0****5**
## Basic sentence and word token annotations for the text.
a1s <- Annotation(1 : 2,
                 rep.int("sentence", 2L),
                 c( 3L, 20L),
                 c(17L, 35L))
a1w <- Annotation(3 : 6,
                 rep.int("word", 4L),
                 c( 3L, 9L, 20L, 27L),
                 c( 7L, 16L, 25L, 34L))
```
#### Annotation 7

```
## Use c() to combine these annotations:
a1 \leftarrow c(a1s, a1w)a1
## Subscripting via '[':
a1[3 : 4]
## Subscripting via '$':
a1$type
## Subsetting according to slot values, directly:
a1[a1$type == "word"]## or using subset():
subset(a1, type == "word")## We can subscript string objects by annotation objects to extract the
## annotated substrings:
s[subset(a1, type == "word")]
## We can also subscript by lists of annotation objects:
s[annotations_in_spans(subset(a1, type == "word"),
                       subset(a1, type == "sentence"))]
## Suppose we want to add the sentence constituents (the ids of the
## words in the respective sentences) to the features of the sentence
## annotations. The basic computation is
lapply(annotations_in_spans(a1[a1$type == "word"],
                            a1[a1$type == "sentence"]),
       function(a) a$id)
## For annotations, we need lists of feature lists:
features <-
    lapply(annotations_in_spans(a1[a1$type == "word"],
                                a1[a1$type == "sentence"]),
           function(e) list(constituents = e$id))
## Could add these directly:
a2 < -a1a2$features[a2$type == "sentence"] <- features
a2
## Note how the print() method summarizes the features.
## We could also write a sentence constituent annotator
## (note that annotators should always have formals 's' and 'a', even
## though for computing the sentence constituents s is not needed):
sent_constituent_annotator <-
Annotator(function(s, a) {
              i \leq which(a$type == "sentence")
              features <-
                  lapply(annotations_in_spans(a[a$type == "word"],
                                               a[i]),
                        function(e) list(constituents = e$id))
              Annotation(a$id[i], a$type[i], a$start[i], a$end[i],
                         features)
         })
sent_constituent_annotator(s, a1)
## Can use merge() to merge the annotations:
a2 <- merge(a1, sent_constituent_annotator(s, a1))
a2
## Equivalently, could have used
```

```
a2 <- annotate(s, sent_constituent_annotator, a1)
a2
## which merges automatically.
```
annotations\_in\_spans *Annotations contained in character spans*

#### Description

Extract annotations contained in character spans.

#### Usage

```
annotations_in_spans(x, y)
```
#### Arguments

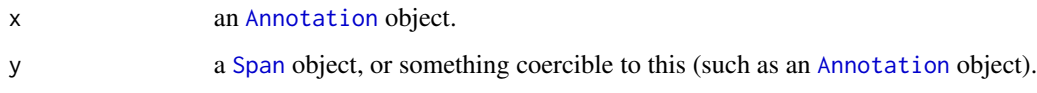

#### Value

A list with elements the annotations in x with character spans contained in the respective elements of y.

```
## A simple text.
s <- String(" First sentence. Second sentence. ")
## ****5****0****5****0****5****0****5**
## Basic sentence and word token annotation for the text.
a \leftarrow c(Annotation(1 : 2,
                  rep.int("sentence", 2L),
                 c( 3L, 20L),
                 c(17L, 35L)),
       Annotation(3 : 6,
                  rep.int("word", 4L),
                  c( 3L, 9L, 20L, 27L),
                 c( 7L, 16L, 25L, 34L)))
```

```
## Annotation for word tokens according to sentence:
annotations_in_spans(a[a$type == "word"], a[a$type == "sentence"])
```
<span id="page-7-0"></span>

<span id="page-8-1"></span><span id="page-8-0"></span>

#### <span id="page-8-2"></span>Description

Create annotator (pipeline) objects.

#### Usage

```
Annotator(f, meta = list(), classes = NULL)
Annotator_Pipeline(..., meta = list())
as.Annotator_Pipeline(x)
```
#### Arguments

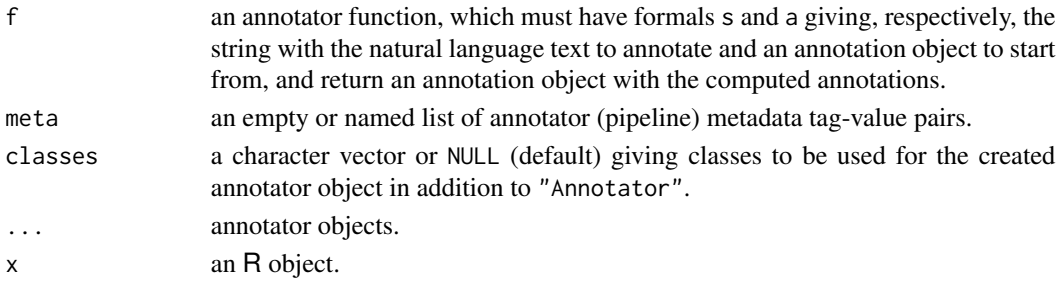

#### Details

Annotator() checks that the given annotator function has the appropriate formals, and returns an annotator object which inherits from the given classes and "Annotator". There are print() and format() methods for such objects, which use the description element of the metadata if available.

Annotator\_Pipeline() creates an annotator pipeline object from the given annotator objects. Such pipeline objects can be used by [annotate\(](#page-1-1)) for successively computing and merging annotations, and can also be obtained by coercion with as.Annotator\_Pipeline(), which currently handles annotator objects and lists of such (and of course, annotator pipeline objects).

#### Value

For Annotator(), an annotator object inheriting from the given classes and class "Annotator".

For Annotator\_Pipeline() and as.Annotator\_Pipeline(), an annotator pipeline object inheriting from class "Annotator\_Pipeline".

#### See Also

[Simple annotator generators](#page-9-1) for creating "simple" annotator objects based on function performing simple basic NLP tasks.

Package Stanford CoreNLP available from the repository at <https://datacube.wu.ac.at> which provides generators for annotator pipelines based on the Stanford CoreNLP tools.

#### Examples

```
## Use blankline_tokenizer() for a simple paragraph token annotator:
para_token_annotator <-
Annotator(function(s, a = Annotation()) {
             spans <- blankline_tokenizer(s)
              n <- length(spans)
              ## Need n consecutive ids, starting with the next "free"
              ## one:
              from <- next_id(a$id)
             Annotation(seq(from = from, length.out = n),
                         rep.int("paragraph", n),
                         spans$start,
                         spans$end)
          },
         list(description =
              "A paragraph token annotator based on blankline_tokenizer()."))
para_token_annotator
## Alternatively, use Simple_Para_Token_Annotator().
## A simple text with two paragraphs:
s <- String(paste(" First sentence. Second sentence. ",
                    Second paragraph. ",
                  sep = "n\nu")a <- annotate(s, para_token_annotator)
## Annotations for paragraph tokens.
a
## Extract paragraph tokens.
s[a]
```
annotators *Simple annotator generators*

#### <span id="page-9-1"></span>**Description**

Create annotator objects for composite basic NLP tasks based on functions performing simple basic tasks.

#### Usage

```
Simple_Para_Token_Annotator(f, meta = list(), classes = NULL)
Simple_Sent_Token_Annotator(f, meta = list(), classes = NULL)
Simple_Word_Token_Annotator(f, meta = list(), classes = NULL)
Simple_POS_Tag_Annotator(f, meta = list(), classes = NULL)
Simple_Entity_Annotator(f, meta = list(), classes = NULL)
Simple_Chunk_Annotator(f, meta = list(), classes = NULL)
Simple_Stem_Annotator(f, meta = list(), classes = NULL)
```
<span id="page-9-0"></span>

#### annotators and the contract of the contract of the contract of the contract of the contract of the contract of the contract of the contract of the contract of the contract of the contract of the contract of the contract of

#### Arguments

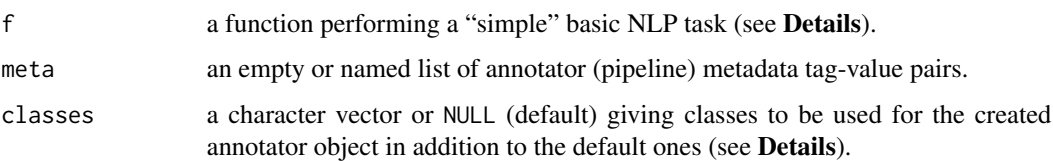

#### **Details**

The purpose of these functions is to facilitate the creation of annotators for basic NLP tasks as described below.

Simple\_Para\_Token\_Annotator() creates "simple" paragraph token annotators. Argument f should be a paragraph tokenizer, which takes a string s with the whole text to be processed, and returns the spans of the paragraphs in s, or an annotation object with these spans and (possibly) additional features. The generated annotator inherits from the default classes "Simple\_Para\_Token\_Annotator" and "Annotator". It uses the results of the simple paragraph tokenizer to create and return annotations with unique ids and type 'paragraph'.

Simple\_Sent\_Token\_Annotator() creates "simple" sentence token annotators. Argument f should be a sentence tokenizer, which takes a string s with the whole text to be processed, and returns the spans of the sentences in s, or an annotation object with these spans and (possibly) additional features. The generated annotator inherits from the default classes "Simple\_Sent\_Token\_Annotator" and "Annotator". It uses the results of the simple sentence tokenizer to create and return annotations with unique ids and type 'sentence', possibly combined with sentence constituent features for already available paragraph annotations.

Simple\_Word\_Token\_Annotator() creates "simple" word token annotators. Argument f should be a simple word tokenizer, which takes a string s giving a sentence to be processed, and returns the spans of the word tokens in s, or an annotation object with these spans and (possibly) additional features. The generated annotator inherits from the default classes "Simple\_Word\_Token\_Annotator" and "Annotator". It uses already available sentence token annotations to extract the sentences and obtains the results of the word tokenizer for these. It then adds the sentence character offsets and unique word token ids, and word token constituents features for the sentences, and returns the word token annotations combined with the augmented sentence token annotations.

Simple\_POS\_Tag\_Annotator() creates "simple" POS tag annotators. Argument f should be a simple POS tagger, which takes a character vector giving the word tokens in a sentence, and returns either a character vector with the tags, or a list of feature maps with the tags as 'POS' feature and possibly other features. The generated annotator inherits from the default classes "Simple\_POS\_Tag\_Annotator" and "Annotator". It uses already available sentence and word token annotations to extract the word tokens for each sentence and obtains the results of the simple POS tagger for these, and returns annotations for the word tokens with the features obtained from the POS tagger.

Simple\_Entity\_Annotator() creates "simple" entity annotators. Argument f should be a simple entity detector ("named entity recognizer") which takes a character vector giving the word tokens in a sentence, and return an annotation object with the *word* token spans, a 'kind' feature giving the kind of the entity detected, and possibly other features. The generated annotator inherits from the default classes "Simple\_Entity\_Annotator" and "Annotator". It uses already available sentence and word token annotations to extract the word tokens for each sentence and obtains the results of the simple entity detector for these, transforms word token spans to character spans and adds unique ids, and returns the combined entity annotations.

Simple\_Chunk\_Annotator() creates "simple" chunk annotators. Argument f should be a simple chunker, which takes as arguments character vectors giving the word tokens and the corresponding POS tags, and returns either a character vector with the chunk tags, or a list of feature lists with the tags as 'chunk\_tag' feature and possibly other features. The generated annotator inherits from the default classes "Simple\_Chunk\_Annotator" and "Annotator". It uses already available annotations to extract the word tokens and POS tags for each sentence and obtains the results of the simple chunker for these, and returns word token annotations with the chunk features (only).

Simple\_Stem\_Annotator() creates "simple" stem annotators. Argument f should be a simple stemmer, which takes as arguments a character vector giving the word tokens, and returns a character vector with the corresponding word stems. The generated annotator inherits from the default classes "Simple\_Stem\_Annotator" and "Annotator". It uses already available annotations to extract the word tokens, and returns word token annotations with the corresponding stem features (only).

In all cases, if the underlying simple processing function returns annotation objects these should not provide their own ids (or use such in the features), as the generated annotators will necessarily provide these (the already available annotations are only available at the annotator level, but not at the simple processing level).

#### Value

An annotator object inheriting from the given classes and the default ones.

#### See Also

Package openNLP which provides annotator generators for sentence and word tokens, POS tags, entities and chunks, using processing functions based on the respective Apache OpenNLP MaxEnt processing resources.

```
## A simple text.
s <- String(" First sentence. Second sentence. ")
## ****5****0****5****0****5****0****5**
## A very trivial sentence tokenizer.
sent_tokenizer <-
function(s) {
   s \leftarrow as.String(s)m \leq - gregexpr("[^[:space:]][^.]*\\.", s)[[1L]]
    Span(m, m + attr(m, 'match.length') - 1L)}
## (Could also use Regexp_Tokenizer() with the above regexp pattern.)
sent tokenizer(s)
## A simple sentence token annotator based on the sentence tokenizer.
sent_token_annotator <- Simple_Sent_Token_Annotator(sent_tokenizer)
sent_token_annotator
a1 <- annotate(s, sent_token_annotator)
a1
```

```
## Extract the sentence tokens.
s[a1]
## A very trivial word tokenizer.
word_tokenizer <-
function(s) {
   s <- as.String(s)
   ## Remove the last character (should be a period when using
   ## sentences determined with the trivial sentence tokenizer).
   s \leftarrow substring(s, 1L, nchar(s) - 1L)
    ## Split on whitespace separators.
   m <- gregexpr("[^[:space:]]+", s)[[1L]]
    Span(m, m + attr(m, 'match.length') - 1L)}
lapply(s[a1], word_tokenizer)
## A simple word token annotator based on the word tokenizer.
word_token_annotator <- Simple_Word_Token_Annotator(word_tokenizer)
word_token_annotator
a2 <- annotate(s, word_token_annotator, a1)
a2
## Extract the word tokens.
s[subset(a2, type == "word")## A simple word token annotator based on wordpunct_tokenizer():
word_token_annotator <-
    Simple_Word_Token_Annotator(wordpunct_tokenizer,
                                list(description =
                                      "Based on wordpunct_tokenizer()."))
word_token_annotator
a2 <- annotate(s, word_token_annotator, a1)
a2
## Extract the word tokens.
s[subset(a2, type == "word")
```
<span id="page-12-1"></span>CoNLLTextDocument *CoNLL-Style Text Documents*

#### Description

Create text documents from CoNLL-style files.

#### Usage

```
CoNLLTextDocument(con, encoding = "unknown", format = "conll00",
                 meta = list()
```
#### Arguments

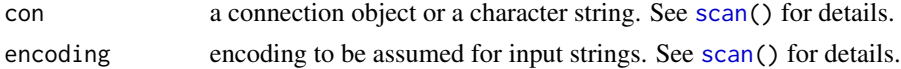

<span id="page-13-0"></span>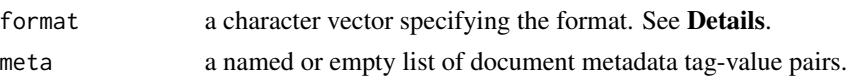

#### Details

CoNLL-style files use an extended tabular format where empty lines separate sentences, and nonempty lines consist of whitespace separated columns giving the word tokens and annotations for these. Such formats were popularized through their use for the shared tasks of CoNLL (Conference on Natural Language Learning), the yearly meeting of the Special Interest Group on Natural Language Learning of the Association for Computational Linguistics (see [http://www.signll.org/](http://www.signll.org/conll/) [conll/](http://www.signll.org/conll/) for more information about CoNLL).

The precise format can vary according to corpus, and must be specified via argument format, as either a character string giving a pre-defined format, or otherwise a character vector with elements giving the names of the 'fields' (columns), and names used to give the field 'types', with 'WORD', 'POS' and 'CHUNK' to be used for, respectively, word tokens, POS tags, and chunk tags. For example,

 $c(WORD = "WORD", POS = "POS", CHUNK = "CHUNK")$ 

would be a format specification appropriate for the CoNLL-2000 chunking task, as also available as the pre-defined "conll00", which serves as default format for reasons of back-compatibility. Other pre-defined formats are "conll01" (for the CoNLL-2001 clause identification task), "conll02" (for the CoNLL-2002 language-independent named entity recognition task), "conllx" (for the CoNLL-X format used in at least the CoNLL-2006 and CoNLL-2007 multilingual dependency parsing tasks), and "conll09" (for the CoNLL-2009 shared task on syntactic and semantic dependencies in multiple languages).

The lines are read from the given connection and split into fields using [scan\(](#page-0-0)). From this, a suitable representation of the provided information is obtained, and returned as a CoNLL text document object inheriting from classes "CoNLLTextDocument" and ["TextDocument"](#page-25-1).

There are methods for class "CoNLLTextDocument" and generics [words\(](#page-31-1)), [sents\(](#page-31-1)), [tagged\\_words\(](#page-31-1)), [tagged\\_sents\(](#page-31-1)), and [chunked\\_sents\(](#page-31-1)) (as well as [as.character\(](#page-0-0))), which should be used to access the text in such text document objects.

The methods for generics [tagged\\_words\(](#page-31-1)) and [tagged\\_sents\(](#page-31-1)) provide a mechanism for mapping POS tags via the map argument, see section **Details** in the help page for [tagged\\_words\(](#page-31-1)) for more information. The POS tagset used will be inferred from the POS\_tagset metadata element of the CoNLL-style text document.

#### Value

An object inheriting from "CoNLLTextDocument" and ["TextDocument"](#page-25-1).

#### See Also

[TextDocument](#page-25-1) for basic information on the text document infrastructure employed by package NLP.

<https://www.clips.uantwerpen.be/conll2000/chunking/> for the CoNLL-2000 chunking task, and training and test data sets which can be read in using CoNLLTextDocument().

<span id="page-14-1"></span><span id="page-14-0"></span>CoNLLUTextDocument *CoNNL-U Text Documents*

#### **Description**

Create text documents from CoNNL-U format files.

#### Usage

CoNLLUTextDocument(con, meta = list())

#### **Arguments**

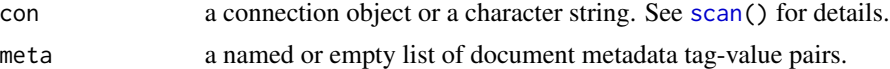

#### Details

The CoNLL-U format (see <http://universaldependencies.org/format.html>) is a CoNLLstyle format for annotated texts popularized and employed by the Universal Dependencies project (see <http://universaldependencies.org/>). For each "word" in the text, this provides exactly the 10 fields ID, FORM (word form or punctuation symbol), LEMMA (lemma or stem of word form), UPOSTAG (universal part-of-speech tag, see [http://universaldependencies.org/u/pos/index.](http://universaldependencies.org/u/pos/index.html) [html](http://universaldependencies.org/u/pos/index.html)), XPOSTAG (language-specific part-of-speech tag, may be unavailable), FEATS (list of morphological features), HEAD, DEPREL, DEPS, and MISC.

The lines with these fields and optional comments are read from the given connection and split into fields using [scan\(](#page-0-0)). This is combined with consecutive sentence ids into a data frame used for representing the annotation information, and together with the given metadata returned as a CoNLL-U text document inheriting from classes "CoNLLUTextDocument" and ["TextDocument"](#page-25-1).

The complete annotation information data frame can be extracted via content(). CoNLL-U v2 requires providing the complete texts of each sentence (or a reconstruction thereof) in '# text =' comment lines. Where consistently provided, these are made avaialable in the text attribute of the content data frame.

In addition, there are methods for generics [as.character\(](#page-0-0)), [words\(](#page-31-1)), [sents\(](#page-31-1)), [tagged\\_words\(](#page-31-1)), and [tagged\\_sents\(](#page-31-1)) and class "CoNLLUTextDocument", which should be used to access the text in such text document objects.

The CoNLL-U format allows to represent both words and (multiword) tokens (see section 'Words, Tokens and Empty Nodes' in the format documentation), as distinguished by ids being integers or integer ranges, with the words being annotated further. One can use as.character() to extract the *tokens*; all other viewers listed above use the *words*. Finally, the viewers incorporating POS tags take a which argument to specify using the univeral or language-specific tags, by giving a substring of "UPOSTAG" (default) or "XPOSTAG".

#### Value

An object inheriting from "CoNLLUTextDocument" and ["TextDocument"](#page-25-1).

#### See Also

[TextDocument](#page-25-1) for basic information on the text document infrastructure employed by package NLP.

<http://universaldependencies.org/> for access to the Universal Dependencies treebanks, which provide annotated texts in *many* different languages using CoNLL-U format.

datetime *Parse ISO 8601 Date/Time Strings*

#### Description

Extract date/time components from strings following one of the six formats specified in the NOTEdatetime ISO 8601 profile (<https://www.w3.org/TR/NOTE-datetime>).

#### Arguments

x a character vector.

#### Details

For character strings in one of the formats in the profile, the corresponding date/time components are extracted, with seconds and decimal fractions of seconds combined. Other (malformed) strings are warned about.

The extracted components for each string are gathered into a named list with elements of the appropriate type (integer for year to min; double for sec; character for the time zone designator). The object returned is a (suitably classed) list of such named lists. This internal representation may change in future versions.

One can subscript such ISO 8601 date/time objects using  $\lceil$  and extract components using \$ (where missing components will result in NAs), and convert them to the standard R date/time classes using [as.Date\(](#page-0-0)), [as.POSIXct\(](#page-0-0)) and [as.POSIXlt\(](#page-0-0)) (incomplete elements will convert to suitably missing elements). In addition, there are print() and as.data.frame() methods for such objects.

#### Value

An object inheriting from class "ISO\_8601\_datetime" with the extracted date/time components.

```
## Use the examples from <https://www.w3.org/TR/NOTE-datetime>, plus one
## in UTC.
x < -c ("1997",
       "1997-07",
       "1997-07-16",
       "1997-07-16T19:20+01:00",
       "1997-07-16T19:20:30+01:00",
       "1997-07-16T19:20:30.45+01:00",
       "1997-07-16T19:20:30.45Z")
```
<span id="page-15-0"></span>

#### <span id="page-16-0"></span>features and the state of the state of the state of the state of the state of the state of the state of the state of the state of the state of the state of the state of the state of the state of the state of the state of t

```
y <- parse_ISO_8601_datetime(x)
y
## Conversions: note that "incomplete" elements are converted to
## "missing".
as.Date(y)
as.POSIXlt(y)
## Subscripting and extracting components:
head(y, 3)y$mon
```
features *Extract Annotation Features*

#### Description

Conveniently extract features from annotations and annotated plain text documents.

#### Usage

 $features(x, type = NULL, simplify = TRUE)$ 

#### **Arguments**

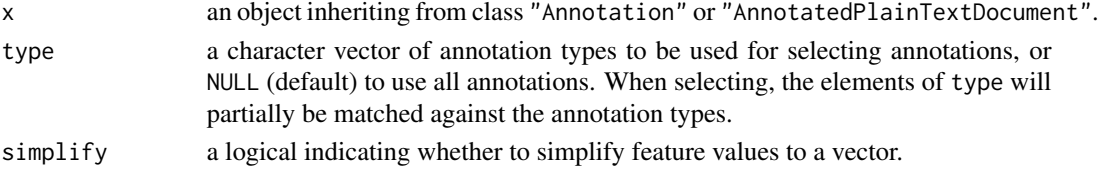

#### Details

features() conveniently gathers all feature tag-value pairs in the selected annotations into a data frame with variables the values for all tags found (using a NULL value for tags without a value). In general, variables will be *lists* of extracted values. By default, variables where all elements are length one atomic vectors are simplified into an atomic vector of values. The values for specific tags can be extracted by suitably subscripting the obtained data frame.

```
## Use a pre-built annotated plain text document,
## see ? AnnotatedPlainTextDocument.
doc <- readRDS(system.file("texts", "stanford.rds", package = "NLP"))
## Extract features of all *word* annotations in doc:
x <- features(doc, "word")
## Could also have abbreviated "word" to "w".
x
## Only lemmas:
x$lemma
## Words together with lemmas:
paste(words(doc), x$lemma, sep = "/")
```
<span id="page-17-0"></span>

#### <span id="page-17-1"></span>Description

Access or modify the content or metadata of R objects.

#### Usage

```
content(x)
content(x) \leq valuemeta(x, tag = NULL, ...)meta(x, tag = NULL, ...) <- value
```
#### Arguments

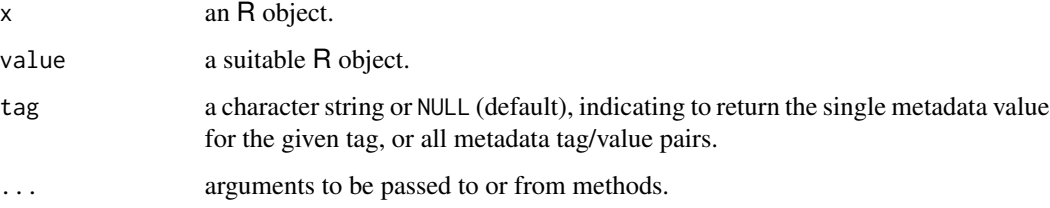

#### Details

These are generic functions, with no default methods.

Often, classed R objects (e.g., those representing text documents in packages NLP and tm) contain information that can be grouped into "content", metadata and other components, where content can be arbitrary, and metadata are collections of tag/value pairs represented as named or empty lists. The content() and meta() getters and setters aim at providing a consistent high-level interface to the respective information (abstracting from how classes internally represent the information).

## Value

Methods for meta() should return a named or empty list of tag/value pairs if no tag is given (default), or the value for the given tag.

#### See Also

[TextDocument](#page-25-1) for basic information on the text document infrastructure employed by package NLP.

<span id="page-18-0"></span>

#### **Description**

Extract language, script, region and variant subtags from IETF language tags.

#### Usage

```
parse_IETF_language_tag(x, expand = FALSE)
```
#### Arguments

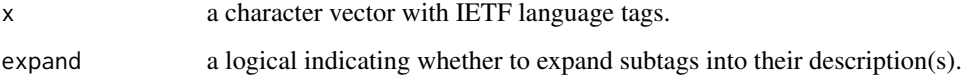

#### Details

Internet Engineering Task Force (IETF) language tags are defined by IETF BCP 47, which is currently composed by the normative RFC 5646 (<https://tools.ietf.org/html/rfc5646>) and RFC 4647 (<https://tools.ietf.org/html/rfc4646>), along with the normative content of the IANA Language Subtag Registry regulated by these RFCs. These tags are used in a number of modern computing standards.

Each language tag is composed of one or more "subtags" separated by hyphens. Normal language tags have the following subtags:

- a language subtag (optionally, with language extension subtags),
- an optional script subtag,
- an optional region subtag,
- optional variant subtags,
- optional extension subtags,
- an optional private use subtag.

Language subtags are mainly derived from ISO 639-1 and ISO 639-2, script subtags from ISO 15924, and region subtags from ISO 3166-1 alpha-2 and UN M.49, see package ISOcodes for more information about these standards. Variant subtags are not derived from any standard. The Language Subtag Registry (<https://www.iana.org/assignments/language-subtag-registry>), maintained by the Internet Assigned Numbers Authority (IANA), lists the current valid public subtags, as well as the so-called "grandfathered" language tags.

See [https://en.wikipedia.org/wiki/IETF\\_language\\_tag](https://en.wikipedia.org/wiki/IETF_language_tag) for more information.

If expand is false, a list of character vectors of the form "type=subtag", where type gives the type of the corresponding subtag (one of 'Language', 'Extlang', 'Script', 'Region', 'Variant', or 'Extension'), or "type=tag" with type either 'Privateuse' or 'Grandfathered'.

Otherwise, a list of lists of character vectors obtained by replacing the subtags by their corresponding descriptions (which may be multiple) from the IANA registry. Note that no such descriptions for Extension and Privateuse subtags are available in the registry; on the other hand, empty expansions of the other subtags indicate malformed tags (as these subtags must be available in the registry).

#### Examples

```
## German as used in Switzerland:
parse_IETF_language_tag("de-CH")
## Serbian written using Latin script as used in Serbia and Montenegro:
parse_IETF_language_tag("sr-Latn-CS")
## Spanish appropriate to the UN Latin American and Caribbean region:
parse_IETF_language_tag("es-419")
## All in one:
parse_IETF_language_tag(c("de-CH", "sr-Latn-CS", "es-419"))
parse_IETF_language_tag(c("de-CH", "sr-Latn-CS", "es-419"),
                        expand = TRUE)
## Two grandfathered tags:
parse_IETF_language_tag(c("i-klingon", "zh-min-nan"),
                        expand = TRUE)
```
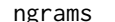

Compute N-Grams

#### Description

Compute the *n*-grams (contiguous sub-sequences of length  $n$ ) of a given sequence.

#### Arguments

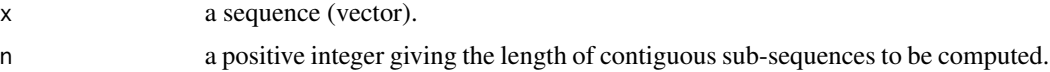

#### Value

a list with the computed sub-sequences.

#### Examples

```
s <- "The quick brown fox jumps over the lazy dog"
## Split into words:
w \le - strsplit(s, " ", fixed = TRUE)[[1L]]
## Word tri-grams:
ngrams(w, 3L)
```
<span id="page-19-0"></span>

### Value

<span id="page-20-0"></span>Span 21

```
## Word tri-grams pasted together:
vapply(ngrams(w, 3L), paste, "", collapse = " ")
```
<span id="page-20-1"></span>Span *Span objects*

#### <span id="page-20-2"></span>Description

Creation and manipulation of span objects.

#### Usage

Span(start, end) as.Span(x) is.Span(x)

#### Arguments

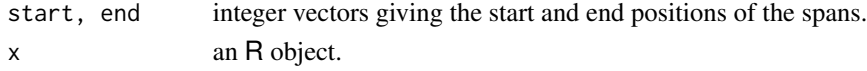

#### **Details**

A single span is a pair with "slots" 'start' and 'end', giving the start and end positions of the span.

Span objects provide sequences (allowing positional access) of single spans. They have class "Span". Span objects can be coerced to annotation objects via [as.Annotation\(](#page-4-2)) (which of course is only appropriate provided that the spans are character spans of the natural language text being annotated), and annotation objects can be coerced to span objects via as.Span() (giving the character spans of the annotations).

Subscripting span objects via [ extracts subsets of spans; subscripting via \$ extracts integer vectors with the sequence of values of the named slot.

There are several additional methods for class "Span":  $print()$  and  $format()$ ;  $c()$  combines spans (or objects coercible to these using as.Span()), and as.list() and as.data.frame() coerce, respectively, to lists (of single span objects) and data frames (with spans and slots corresponding to rows and columns). Finally, one can add a scalar and a span object (resulting in shifting the start and end positions by the scalar).

Span() creates span objects from the given sequences of start and end positions, which must have the same length.

as.Span() coerces to span objects, with a method for annotation objects.

is.Span() tests whether an object inherits from class "Span" (and hence returns TRUE for both span and annotation objects).

#### Value

For Span() and as.Span(), a span object (of class "Span"). For is.Span(), a logical.

<span id="page-21-1"></span><span id="page-21-0"></span>

#### <span id="page-21-2"></span>Description

Creation and manipulation of string objects.

#### Usage

```
String(x)
as.String(x)
is.String(x)
```
#### Arguments

x a character vector with the appropriate encoding information for String(); an arbitrary R object otherwise.

#### Details

String objects provide character strings encoded in UTF-8 with class "String", which currently has a useful [ subscript method: with indices i and j of length one, this gives a string object with the substring starting at the position given by i and ending at the position given by j; subscripting with a single index which is an object inheriting from class ["Span"](#page-20-1) or a list of such objects returns a character vector of substrings with the respective spans, or a list thereof.

Additional methods may be added in the future.

String() creates a string object from a given character vector, taking the first element of the vector and converting it to UTF-8 encoding.

as.String() is a generic function to coerce to a string object. The default method calls String() on the result of converting to character and concatenating into a single string with the elements separated by newlines.

is.String() tests whether an object inherits from class "String".

#### Value

For String() and as.String(), a string object (of class "String"). For is.String(), a logical.

```
## A simple text.
s <- String(" First sentence. Second sentence. ")
## ****5****0****5****0****5****0****5**
## Basic sentence and word token annotation for the text.
a \leftarrow c(Annotation(1 : 2,
```

```
rep.int("sentence", 2L),
                  c( 3L, 20L),
                 c(17L, 35L)),
      Annotation(3 : 6,
                 rep.int("word", 4L),
                 c( 3L, 9L, 20L, 27L),
                 c( 7L, 16L, 25L, 34L)))
## All word tokens (by subscripting with an annotation object):
s[a[a$type == "word"]]
## Word tokens according to sentence (by subscripting with a list of
## annotation objects):
```
s[annotations\_in\_spans(a[a\$type == "word"], a[a\$type == "sentence"])]

<span id="page-22-1"></span>TaggedTextDocument *POS-Tagged Word Text Documents*

#### Description

Create text documents from files containing POS-tagged words.

#### Usage

```
TaggedTextDocument(con, encoding = "unknown",
                   word_tokenizer = whitespace_tokenizer,
                   sent_tokenizer = Regexp_Tokenizer("\n", invert = TRUE),
                   para_tokenizer = blankline_tokenizer,
                   sep = ''/".meta = list()
```
#### Arguments

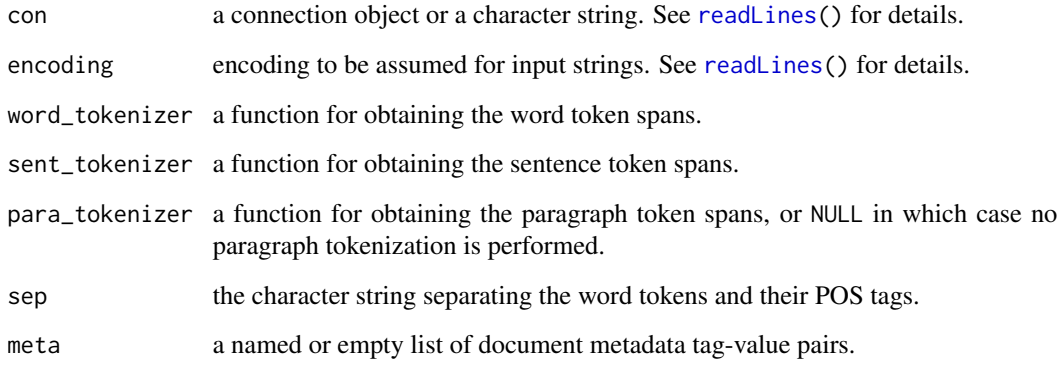

#### <span id="page-23-0"></span>Details

TaggedTextDocument() creates documents representing natural language text as suitable collections of POS-tagged words, based on using [readLines\(](#page-0-0)) to read text lines from connections providing such collections.

The text read is split into paragraph, sentence and tagged word tokens using the span tokenizers specified by arguments para\_tokenizer, sent\_tokenizer and word\_tokenizer. By default, paragraphs are assumed to be separated by blank lines, sentences by newlines and tagged word tokens by whitespace. Finally, word tokens and their POS tags are obtained by splitting the tagged word tokens according to sep. From this, a suitable representation of the provided collection of POS-tagged words is obtained, and returned as a tagged text document object inheriting from classes "TaggedTextDocument" and ["TextDocument"](#page-25-1).

There are methods for generics [words\(](#page-31-1)), [sents\(](#page-31-1)), [paras\(](#page-31-1)), [tagged\\_words\(](#page-31-1)), [tagged\\_sents\(](#page-31-1)), and [tagged\\_paras\(](#page-31-1)) (as well as [as.character\(](#page-0-0))) and class "TaggedTextDocument", which should be used to access the text in such text document objects.

The methods for generics [tagged\\_words\(](#page-31-1)), [tagged\\_sents\(](#page-31-1)) and [tagged\\_paras\(](#page-31-1)) provide a mechanism for mapping POS tags via the map argument, see section **Details** in the help page for [tagged\\_words\(](#page-31-1)) for more information. The POS tagset used will be inferred from the POS\_tagset metadata element of the CoNLL-style text document.

#### Value

A tagged text document object inheriting from "TaggedTextDocument" and ["TextDocument"](#page-25-1).

#### See Also

[http://nltk.github.com/nltk\\_data/packages/corpora/brown.zip](http://nltk.github.com/nltk_data/packages/corpora/brown.zip) which provides the W. N. Francis and H. Kucera Brown tagged word corpus as an archive of files which can be read in using TaggedTextDocument().

Package **tm.corpus.Brown** available from the repository at <https://datacube.wu.ac.at> conve-niently provides this corpus as a tm [VCorpus](#page-0-0) of tagged text documents.

Tagged\_Token *Tagged\_Token objects*

#### Description

Creation and manipulation of tagged token objects.

#### Usage

Tagged\_Token(token, tag) as.Tagged\_Token(x) is.Tagged\_Token(x)

#### <span id="page-24-0"></span>tagsets 25

#### **Arguments**

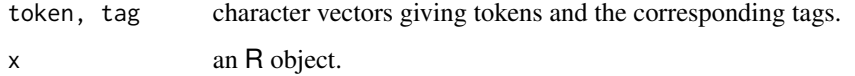

#### Details

A tagged token is a pair with "slots" 'token' and 'tag', giving the token and the corresponding tag.

Tagged token objects provide sequences (allowing positional access) of single tagged tokens. They have class "Tagged\_Token".

Subscripting tagged token objects via [ extracts subsets of tagged tokens; subscripting via \$ extracts character vectors with the sequence of values of the named slot.

There are several additional methods for class "Tagged\_Token": print() and format() (which concatenate tokens and tags separated by '/'); c() combines tagged token objects (or objects coercible to these using as. Tagged\_Token()), and as. list() and as. data. frame() coerce, respectively, to lists (of single tagged token objects) and data frames (with tagged tokens and slots corresponding to rows and columns).

Tagged\_Token() creates tagged token objects from the given sequences of tokens and tags, which must have the same length.

as.Tagged\_Token() coerces to tagged token objects, with a method for [TextDocument](#page-25-1) objects using [tagged\\_words\(](#page-31-1)).

is.Tagged\_Token() tests whether an object inherits from class "Tagged\_Token".

#### Value

For Tagged\_Token() and as.Tagged\_Token(), a tagged token object (of class "Tagged\_Token"). For is.Tagged\_Token(), a logical.

tagsets *NLP Tag Sets*

#### <span id="page-24-1"></span>Description

Tag sets frequently used in Natural Language Processing.

#### Usage

Penn\_Treebank\_POS\_tags Brown\_POS\_tags Universal\_POS\_tags Universal\_POS\_tags\_map

#### Details

Penn\_Treebank\_POS\_tags and Brown\_POS\_tags provide, respectively, the Penn Treebank POS tags (<https://catalog.ldc.upenn.edu/docs/LDC95T7/cl93.html>, Table 2) and the POS tags used for the Brown corpus (<http://www.hit.uib.no/icame/brown/bcm.html>), both as data frames with the following variables:

entry a character vector with the POS tags

description a character vector with short descriptions of the tags

examples a character vector with examples for the tags

Universal\_POS\_tags provides the universal POS tagset introduced by Slav Petrov, Dipanjan Das, and Ryan McDonald (<https://arxiv.org/abs/1104.2086>), as a data frame with character variables entry and description.

Universal\_POS\_tags\_map is a named list of mappings from language and treebank specific POS tagsets to the universal POS tags, with elements named 'en-ptb' and 'en-brown' giving the mappings, respectively, for the Penn Treebank and Brown POS tags.

#### Source

<https://catalog.ldc.upenn.edu/docs/LDC95T7/cl93.html>, [http://www.hit.uib.no/icame](http://www.hit.uib.no/icame/brown/bcm.html)/ [brown/bcm.html](http://www.hit.uib.no/icame/brown/bcm.html), <https://code.google.com/p/universal-pos-tags/>.

#### Examples

## Penn Treebank POS tags dim(Penn\_Treebank\_POS\_tags) ## Inspect first 20 entries: write.dcf(head(Penn\_Treebank\_POS\_tags, 20L))

## Brown POS tags dim(Brown\_POS\_tags) ## Inspect first 20 entries: write.dcf(head(Brown\_POS\_tags, 20L))

## Universal POS tags Universal\_POS\_tags

## Available mappings to universal POS tags names(Universal\_POS\_tags\_map)

<span id="page-25-1"></span>TextDocument *Text Documents*

### **Description**

Representing and computing on text documents.

<span id="page-25-0"></span>

#### <span id="page-26-0"></span>Tokenizer 27

#### Details

*Text documents* are documents containing (natural language) text. In packages which employ the infrastructure provided by package NLP, such documents are represented via the virtual S3 class "TextDocument": such packages then provide S3 text document classes extending the virtual base class (such as the [AnnotatedPlainTextDocument](#page-2-1) objects provided by package NLP itself).

All extension classes must provide an [as.character\(](#page-0-0)) method which extracts the natural language text in documents of the respective classes in a "suitable" (not necessarily structured) form, as well as [content\(](#page-17-1)) and [meta\(](#page-17-1)) methods for accessing the (possibly raw) document content and metadata.

In addition, the infrastructure features the generic functions [words\(](#page-31-1)), [sents\(](#page-31-1)), etc., for which extension classes can provide methods giving a structured view of the text contained in documents of these classes (returning, e.g., a character vector with the word tokens in these documents, and a list of such character vectors).

#### See Also

[AnnotatedPlainTextDocument](#page-2-1), [CoNLLTextDocument](#page-12-1), [CoNLLUTextDocument](#page-14-1), [TaggedTextDocument](#page-22-1), and [WordListDocument](#page-33-1) for the text document classes provided by package NLP.

Tokenizer *Tokenizer objects*

#### <span id="page-26-1"></span>**Description**

Create tokenizer objects.

#### Usage

```
Span_Tokenizer(f, meta = list())
as.Span_Tokenizer(x, ...)
```
Token\_Tokenizer(f, meta = list()) as.Token\_Tokenizer(x, ...)

#### Arguments

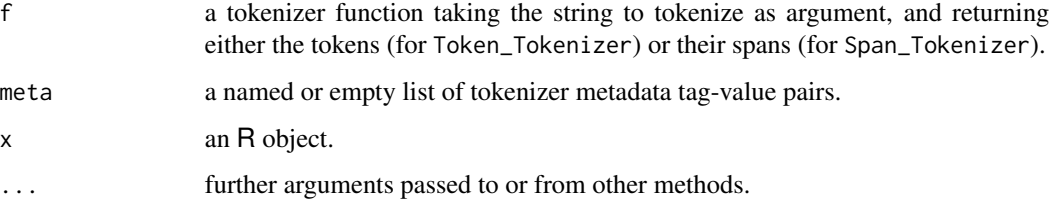

#### <span id="page-27-0"></span>Details

Tokenization is the process of breaking a text string up into words, phrases, symbols, or other meaningful elements called tokens. This can be accomplished by returning the sequence of tokens, or the corresponding spans (character start and end positions). We refer to tokenization resources of the respective kinds as "token tokenizers" and "span tokenizers".

Span\_Tokenizer() and Token\_Tokenizer() return tokenizer objects which are functions with metadata and suitable class information, which in turn can be used for converting between the two kinds using as.Span\_Tokenizer() or as.Token\_Tokenizer(). It is also possible to coerce annotator (pipeline) objects to tokenizer objects, provided that the annotators provide suitable token annotations. By default, word tokens are used; this can be controlled via the type argument of the coercion methods (e.g., use type = "sentence" to extract sentence tokens).

There are also print() and format() methods for tokenizer objects, which use the description element of the metadata if available.

#### See Also

[Regexp\\_Tokenizer\(](#page-28-1)) for creating regexp span tokenizers.

```
## A simple text.
s <- String(" First sentence. Second sentence. ")
## ****5****0****5****0****5****0****5**
## Use a pre-built regexp (span) tokenizer:
wordpunct_tokenizer
wordpunct_tokenizer(s)
## Turn into a token tokenizer:
tt <- as.Token_Tokenizer(wordpunct_tokenizer)
tt
tt(s)
## Of course, in this case we could simply have done
s[wordpunct_tokenizer(s)]
## to obtain the tokens from the spans.
## Conversion also works the other way round: package 'tm' provides
## the following token tokenizer function:
scan_tokenizer <- function(x)
    scan(text = as.character(x), what = "character", quote = "",
         quiet = TRUE)
## Create a token tokenizer from this:
tt <- Token_Tokenizer(scan_tokenizer)
tt(s)
## Turn into a span tokenizer:
st <- as.Span_Tokenizer(tt)
st(s)
## Checking tokens from spans:
s[st(s)]
```
<span id="page-28-0"></span>

#### <span id="page-28-1"></span>Description

Tokenizers using regular expressions to match either tokens or separators between tokens.

#### Usage

```
Regexp_Tokenizer(pattern, invert = FALSE, ..., meta = list())
blankline_tokenizer(s)
whitespace_tokenizer(s)
wordpunct_tokenizer(s)
```
#### Arguments

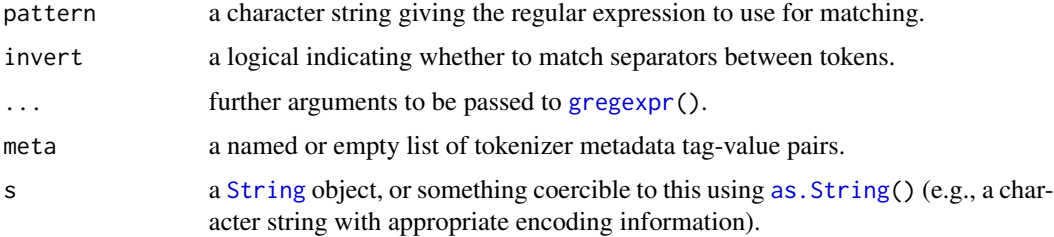

#### Details

Regexp\_Tokenizer() creates regexp span tokenizers which use the given pattern and ... arguments to match tokens or separators between tokens via [gregexpr\(](#page-0-0)), and then transform the results of this into character spans of the tokens found.

whitespace\_tokenizer() tokenizes by treating any sequence of whitespace characters as a separator.

blankline\_tokenizer() tokenizes by treating any sequence of blank lines as a separator.

wordpunct\_tokenizer() tokenizes by matching sequences of alphabetic characters and sequences of (non-whitespace) non-alphabetic characters.

#### Value

Regexp\_Tokenizer() returns the created regexp span tokenizer.

blankline\_tokenizer(), whitespace\_tokenizer() and wordpunct\_tokenizer() return the spans of the tokens found in s.

### See Also

[Span\\_Tokenizer\(](#page-26-1)) for general information on span tokenizer objects.

#### Examples

```
## A simple text.
s <- String(" First sentence. Second sentence. ")
## ****5****0****5****0****5****0****5**
spans <- whitespace_tokenizer(s)
spans
s[spans]
spans <- wordpunct_tokenizer(s)
spans
s[spans]
```
#### <span id="page-29-1"></span>Tree *Tree objects*

#### Description

Creation and manipulation of tree objects.

#### Usage

```
Tree(value, children = list())
## S3 method for class 'Tree'
format(x, width = 0.9 * getOption("width"), indent = 0,
       brackets = c("("", ")"), ...)
Tree_parse(x, brackets = c("("", ")"))
Tree\_apply(x, f, recursive = FALSE)
```
#### Arguments

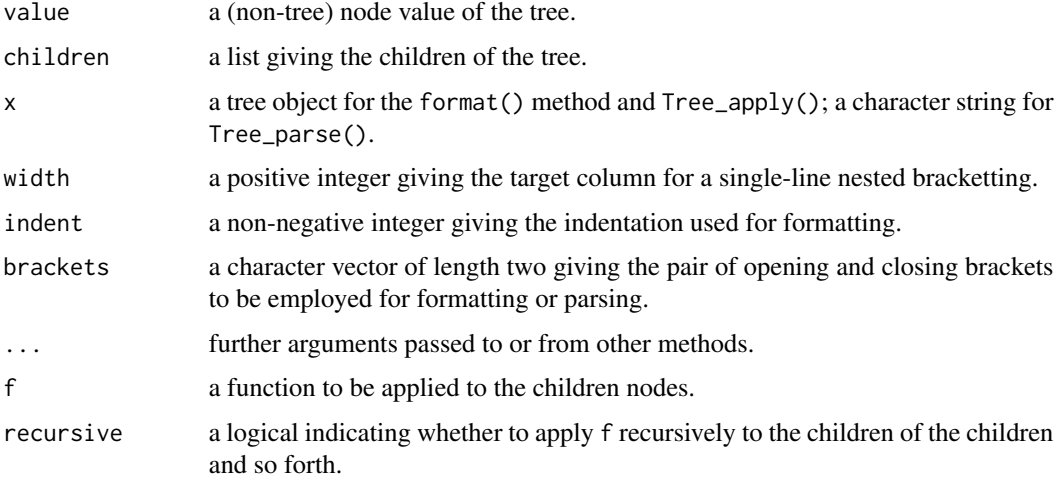

<span id="page-29-0"></span>

## Details

Trees give hierarchical groupings of leaves and subtrees, starting from the root node of the tree. In natural language processing, the syntactic structure of sentences is typically represented by parse trees (e.g., [https://en.wikipedia.org/wiki/Concrete\\_syntax\\_tree](https://en.wikipedia.org/wiki/Concrete_syntax_tree)) and displayed using nested brackettings.

The tree objects in package NLP are patterned after the ones in NLTK (<http://nltk.org>), and primarily designed for representing parse trees. A tree object consists of the value of the root node and its children as a list of leaves and subtrees, where the leaves are elements with arbitrary nontree values (and not subtrees with no children). The value and children can be extracted via \$ subscripting using names value and children, respectively.

There is a format() method for tree objects: this first tries a nested bracketting in a single line of the given width, and if this is not possible, produces a nested indented bracketting. The print() method uses the format() method, and hence its arguments to control the formatting.

Tree\_parse() reads nested brackettings into a tree object.

#### Examples

```
x \le Tree(1, list(2, Tree(3, list(4)), 5))
format(x)
x$value
x$children
p <- Tree("VP",
          list(Tree("V",
                    list("saw")),
               Tree("NP",
                    list("him"))))
p <- Tree("S",
          list(Tree("NP",
                     list("I")),
               p))
p
## Force nested indented bracketting:
print(p, width = 10)s \leftarrow "(S (NP I) (VP (V saw) (NP him)))"
p <- Tree_parse(s)
p
## Extract the leaves by recursively traversing the children and
## recording the non-tree ones:
Tree_leaf_gatherer <-
function()
{
    v \leftarrow list()list(update =function(e) if(!inherits(e, "Tree")) v <<- c(v, list(e)),
         value = function() v,reset = function() { v \ll - list() })
}
```
 $Tree$  31

#### 32 viewers

```
g <- Tree_leaf_gatherer()
y <- Tree_apply(p, g$update, recursive = TRUE)
g$value()
```
### utils *Annotation Utilities*

#### Description

Utilities for creating annotation objects.

#### Usage

next\_id(id) single\_feature(value, tag)

#### Arguments

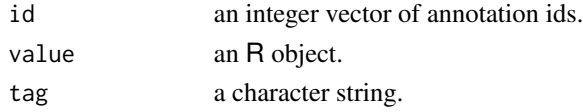

#### Details

next\_id() obtains the next "available" id based on the given annotation ids (one more than the maximal non-missing id).

single\_feature() creates a single feature from the given value and tag (i.e., a named list with the value named by the tag).

viewers *Text Document Viewers*

#### <span id="page-31-1"></span>Description

Provide suitable "views" of the text contained in text documents.

#### Usage

```
words(x, ...)sents(x, \ldots)paras(x, \ldots)tagged_words(x, ...)
tagged_sents(x, ...)
tagged_paras(x, ...)
chunked_sents(x, ...)
parsed_sents(x, ...)
parsed_paras(x, ...)
```
<span id="page-31-0"></span>

#### <span id="page-32-0"></span>viewers 33

#### Arguments

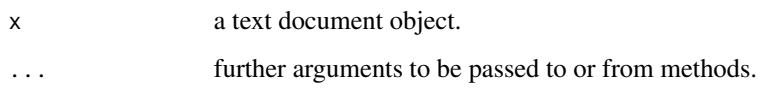

#### Details

Methods for extracting POS tagged word tokens (i.e., for generics tagged\_words(), tagged\_sents() and tagged\_paras()) can optionally provide a mechanism for mapping the POS tags via a map argument. This can give a function, a named character vector (with names and elements the tags to map from and to, respectively), or a named list of such named character vectors, with names corresponding to POS tagsets (see [Universal\\_POS\\_tags\\_map](#page-24-1) for an example). If a list, the map used will be the element with name matching the POS tagset used (this information is typically determined from the text document metadata; see the the help pages for text document extension classes implementing this mechanism for details).

In addition to methods for the text document classes provided by package NLP itself, (see [TextDoc](#page-25-1)[ument\)](#page-25-1), package NLP also provides word tokens and POS tagged word tokens for the results of [udpipe\\_annotate\(](#page-0-0)) from package **[udpipe](https://CRAN.R-project.org/package=udpipe)**, [spacy\\_parse\(](#page-0-0)) from package [spacyr](https://CRAN.R-project.org/package=spacyr), and [cnlp\\_annotate\(](#page-0-0)) from package **[cleanNLP](https://CRAN.R-project.org/package=cleanNLP)**.

#### Value

For words(), a character vector with the word tokens in the document.

For sents(), a list of character vectors with the word tokens in the sentences.

For paras(), a list of lists of character vectors with the word tokens in the sentences, grouped according to the paragraphs.

For tagged\_words(), a character vector with the POS tagged word tokens in the document (i.e., the word tokens and their POS tags, separated by '/').

For tagged\_sents(), a list of character vectors with the POS tagged word tokens in the sentences.

For tagged\_paras(), a list of lists of character vectors with the POS tagged word tokens in the sentences, grouped according to the paragraphs.

For chunked\_sents(), a list of (flat) [Tree](#page-29-1) objects giving the chunk trees for the sentences in the document.

For parsed\_sents(), a list of [Tree](#page-29-1) objects giving the parse trees for the sentences in the document.

For parsed\_paras(), a list of lists of [Tree](#page-29-1) objects giving the parse trees for the sentences in the document, grouped according to the paragraphs in the document.

#### See Also

[TextDocument](#page-25-1) for basic information on the text document infrastructure employed by package NLP.

<span id="page-33-1"></span><span id="page-33-0"></span>WordListDocument *Word List Text Documents*

#### Description

Create text documents from word lists.

#### Usage

```
WordListDocument(con, encoding = "unknown", meta = list())
```
#### Arguments

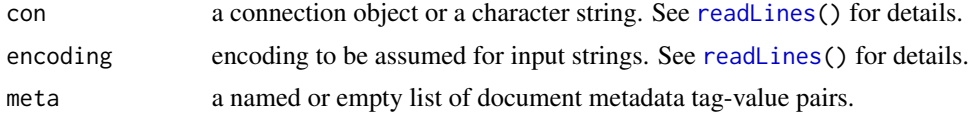

#### Details

WordListDocument() uses [readLines\(](#page-0-0)) to read collections of words from connections for which each line provides one word, with blank lines ignored, and returns a word list document object which inherits from classes "WordListDocument" and ["TextDocument"](#page-25-1).

The methods for generics [words\(](#page-31-1)) and [as.character\(](#page-0-0)) and class "WordListDocument" can be used to extract the words.

#### Value

A word list document object inheriting from "WordListDocument" and ["TextDocument"](#page-25-1).

#### See Also

[TextDocument](#page-25-1) for basic information on the text document infrastructure employed by package NLP.

# <span id="page-34-0"></span>**Index**

∗Topic utilities language, [19](#page-18-0) [.Annotation *(*Annotation*)*, [5](#page-4-0) [.Span *(*Span*)*, [21](#page-20-0) [.Tagged\_Token *(*Tagged\_Token*)*, [24](#page-23-0) [[.Annotation *(*Annotation*)*, [5](#page-4-0) [[.Span *(*Span*)*, [21](#page-20-0) [[.Tagged\_Token *(*Tagged\_Token*)*, [24](#page-23-0) \$<-.Annotation *(*Annotation*)*, [5](#page-4-0) \$<-.Span *(*Span*)*, [21](#page-20-0) \$<-.Tagged\_Token *(*Tagged\_Token*)*, [24](#page-23-0) annotate, [2,](#page-1-0) *[4](#page-3-0)*, *[9](#page-8-0)* AnnotatedPlainTextDocument, [3,](#page-2-0) *[27](#page-26-0)* Annotation, *[2](#page-1-0)[–4](#page-3-0)*, [5,](#page-4-0) *[8](#page-7-0)* annotation *(*AnnotatedPlainTextDocument*)*, [3](#page-2-0) annotations\_in\_spans, [8](#page-7-0) Annotator, *[2](#page-1-0)*, [9](#page-8-0) Annotator\_Pipeline, *[2](#page-1-0)* Annotator\_Pipeline *(*Annotator*)*, [9](#page-8-0) annotators, [10](#page-9-0) as.Annotation, *[21](#page-20-0)* as.Annotation *(*Annotation*)*, [5](#page-4-0) as.Annotator\_Pipeline, *[2](#page-1-0)* as.Annotator\_Pipeline *(*Annotator*)*, [9](#page-8-0) as.character, *[4](#page-3-0)*, *[14,](#page-13-0) [15](#page-14-0)*, *[24](#page-23-0)*, *[27](#page-26-0)*, *[34](#page-33-0)* as.data.frame.Annotation *(*Annotation*)*, [5](#page-4-0) as.data.frame.Span *(*Span*)*, [21](#page-20-0) as.data.frame.Tagged\_Token *(*Tagged\_Token*)*, [24](#page-23-0) as.Date, *[16](#page-15-0)* as.list.Annotation *(*Annotation*)*, [5](#page-4-0) as.list.Span *(*Span*)*, [21](#page-20-0) as.list.Tagged\_Token *(*Tagged\_Token*)*, [24](#page-23-0) as.POSIXct, *[16](#page-15-0)* as.POSIXlt, *[16](#page-15-0)* as.Span, *[6](#page-5-0)* as.Span *(*Span*)*, [21](#page-20-0) as.Span\_Tokenizer *(*Tokenizer*)*, [27](#page-26-0)

as.String, *[2,](#page-1-0) [3](#page-2-0)*, *[29](#page-28-0)* as.String *(*String*)*, [22](#page-21-0) as.Tagged\_Token *(*Tagged\_Token*)*, [24](#page-23-0) as.Token\_Tokenizer *(*Tokenizer*)*, [27](#page-26-0) blankline\_tokenizer *(*tokenizers*)*, [29](#page-28-0) Brown\_POS\_tags *(*tagsets*)*, [25](#page-24-0) c.Annotation *(*Annotation*)*, [5](#page-4-0) c.Span *(*Span*)*, [21](#page-20-0) c.Tagged\_Token *(*Tagged\_Token*)*, [24](#page-23-0) chunked\_sents, *[4](#page-3-0)*, *[14](#page-13-0)* chunked\_sents *(*viewers*)*, [32](#page-31-0) cnlp\_annotate, *[33](#page-32-0)* CoNLLTextDocument, [13,](#page-12-0) *[27](#page-26-0)* CoNLLUTextDocument, [15,](#page-14-0) *[27](#page-26-0)* content, *[27](#page-26-0)* content *(*generics*)*, [18](#page-17-0) content<- *(*generics*)*, [18](#page-17-0) datetime, [16](#page-15-0) duplicated.Annotation *(*Annotation*)*, [5](#page-4-0) duplicated.Span *(*Span*)*, [21](#page-20-0) duplicated.Tagged\_Token *(*Tagged\_Token*)*, [24](#page-23-0) features, [17](#page-16-0) format.Annotation *(*Annotation*)*, [5](#page-4-0) format.Span *(*Span*)*, [21](#page-20-0) format.Tagged\_Token *(*Tagged\_Token*)*, [24](#page-23-0) format.Tree *(*Tree*)*, [30](#page-29-0) generics, [18](#page-17-0) gregexpr, *[29](#page-28-0)* is.Annotation *(*Annotation*)*, [5](#page-4-0) is.Span *(*Span*)*, [21](#page-20-0) is.Span\_Tokenizer *(*Tokenizer*)*, [27](#page-26-0) is.String *(*String*)*, [22](#page-21-0) is.Tagged\_Token *(*Tagged\_Token*)*, [24](#page-23-0) is.Token\_Tokenizer *(*Tokenizer*)*, [27](#page-26-0)

#### 36 INDEX

language, [19](#page-18-0) length.Annotation *(*Annotation*)*, [5](#page-4-0) length.Span *(*Span*)*, [21](#page-20-0) length.Tagged\_Token *(*Tagged\_Token*)*, [24](#page-23-0)

merge.Annotation *(*Annotation*)*, [5](#page-4-0) meta, *[27](#page-26-0)* meta *(*generics*)*, [18](#page-17-0) meta.Annotation *(*Annotation*)*, [5](#page-4-0) meta<- *(*generics*)*, [18](#page-17-0) meta<-.Annotation *(*Annotation*)*, [5](#page-4-0)

names.Annotation *(*Annotation*)*, [5](#page-4-0) names.Span *(*Span*)*, [21](#page-20-0) names.Tagged\_Token *(*Tagged\_Token*)*, [24](#page-23-0) next\_id *(*utils*)*, [32](#page-31-0) ngrams, [20](#page-19-0)

Ops.Span *(*Span*)*, [21](#page-20-0)

paras, *[4](#page-3-0)*, *[24](#page-23-0)* paras *(*viewers*)*, [32](#page-31-0) parse\_IETF\_language\_tag *(*language*)*, [19](#page-18-0) parse\_ISO\_8601\_datetime *(*datetime*)*, [16](#page-15-0) parsed\_paras, *[4](#page-3-0)* parsed\_paras *(*viewers*)*, [32](#page-31-0) parsed\_sents, *[4](#page-3-0)* parsed\_sents *(*viewers*)*, [32](#page-31-0) Penn\_Treebank\_POS\_tags *(*tagsets*)*, [25](#page-24-0) print.Annotation *(*Annotation*)*, [5](#page-4-0) print.Span *(*Span*)*, [21](#page-20-0) print.Tagged\_Token *(*Tagged\_Token*)*, [24](#page-23-0) print.Tree *(*Tree*)*, [30](#page-29-0)

readLines, *[23,](#page-22-0) [24](#page-23-0)*, *[34](#page-33-0)* Regexp\_Tokenizer, *[28](#page-27-0)* Regexp\_Tokenizer *(*tokenizers*)*, [29](#page-28-0)

scan, *[13](#page-12-0)[–15](#page-14-0)* sents, *[4](#page-3-0)*, *[14,](#page-13-0) [15](#page-14-0)*, *[24](#page-23-0)*, *[27](#page-26-0)* sents *(*viewers*)*, [32](#page-31-0) Simple annotator generators, *[9](#page-8-0)* Simple annotator generators *(*annotators*)*, [10](#page-9-0) Simple\_Chunk\_Annotator *(*annotators*)*, [10](#page-9-0) Simple\_Entity\_Annotator *(*annotators*)*, [10](#page-9-0) Simple\_Para\_Token\_Annotator *(*annotators*)*, [10](#page-9-0) Simple\_POS\_Tag\_Annotator *(*annotators*)*, [10](#page-9-0)

Simple\_Sent\_Token\_Annotator *(*annotators*)*, [10](#page-9-0) Simple\_Stem\_Annotator *(*annotators*)*, [10](#page-9-0) Simple\_Word\_Token\_Annotator *(*annotators*)*, [10](#page-9-0) single\_feature *(*utils*)*, [32](#page-31-0) spacy\_parse, *[33](#page-32-0)* Span, *[5,](#page-4-0) [6](#page-5-0)*, *[8](#page-7-0)*, [21,](#page-20-0) *[22](#page-21-0)* Span\_Tokenizer, *[29](#page-28-0)* Span\_Tokenizer *(*Tokenizer*)*, [27](#page-26-0) String, *[2,](#page-1-0) [3](#page-2-0)*, [22,](#page-21-0) *[29](#page-28-0)* subset.Annotation *(*Annotation*)*, [5](#page-4-0) tagged\_paras, *[4](#page-3-0)*, *[24](#page-23-0)* tagged\_paras *(*viewers*)*, [32](#page-31-0) tagged\_sents, *[4](#page-3-0)*, *[14,](#page-13-0) [15](#page-14-0)*, *[24](#page-23-0)* tagged\_sents *(*viewers*)*, [32](#page-31-0)

Tagged\_Token, [24](#page-23-0) tagged\_words, *[4](#page-3-0)*, *[14,](#page-13-0) [15](#page-14-0)*, *[24,](#page-23-0) [25](#page-24-0)* tagged\_words *(*viewers*)*, [32](#page-31-0) TaggedTextDocument, [23,](#page-22-0) *[27](#page-26-0)* tagsets, [25](#page-24-0) TextDocument, *[4](#page-3-0)*, *[14](#page-13-0)[–16](#page-15-0)*, *[18](#page-17-0)*, *[24,](#page-23-0) [25](#page-24-0)*, [26,](#page-25-0) *[33,](#page-32-0) [34](#page-33-0)* Token\_Tokenizer *(*Tokenizer*)*, [27](#page-26-0) Tokenizer, [27](#page-26-0) tokenizers, [29](#page-28-0) Tree, [30,](#page-29-0) *[33](#page-32-0)* Tree\_apply *(*Tree*)*, [30](#page-29-0) Tree\_parse *(*Tree*)*, [30](#page-29-0)

udpipe\_annotate, *[33](#page-32-0)* unique.Annotation *(*Annotation*)*, [5](#page-4-0) unique.Span *(*Span*)*, [21](#page-20-0) unique.Tagged\_Token *(*Tagged\_Token*)*, [24](#page-23-0) Universal\_POS\_tags *(*tagsets*)*, [25](#page-24-0) Universal\_POS\_tags\_map, *[33](#page-32-0)* Universal\_POS\_tags\_map *(*tagsets*)*, [25](#page-24-0) utils, [32](#page-31-0)

VCorpus, *[24](#page-23-0)* viewers, [32](#page-31-0)

whitespace\_tokenizer *(*tokenizers*)*, [29](#page-28-0) WordListDocument, *[27](#page-26-0)*, [34](#page-33-0) wordpunct\_tokenizer *(*tokenizers*)*, [29](#page-28-0) words, *[4](#page-3-0)*, *[14,](#page-13-0) [15](#page-14-0)*, *[24](#page-23-0)*, *[27](#page-26-0)*, *[34](#page-33-0)* words *(*viewers*)*, [32](#page-31-0)